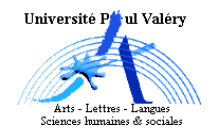

Cours 6 Étude des fluctuations d'échantillonnage par simulation

### Indépendance et fluctuation d'échantillonnage

1 Dans le cours précédent (§14), nous avons dit que l'observation d'un échantillon ne produisait jamais l'égalité stricte des distributions conditionnelles, même lorsque les variables sont indépendantes dans la population (D n'est jamais égale à  $\tilde{D}$ , la distance  $\chi^2(D)$  n'est jamais nulle); cela est dû au phénomène des fluctuations d'échantillonnage, les variations qu'on remarque quand on fait la même observation sur différents échantillons.

Ce phénomène inévitable rend impossible l'observation de l'indépendance à partir de la définition ; alors, plutôt que de tester l'égalité stricte de  $D$  et  $\ddot{D}$ , nous allons nous fonder sur leur proximité : l'idée est que si la différence observée entre D et  $\tilde{D}$  est conforme aux fluctuations d'échantillonnage, celles-ci expliquent cette différence et nous permettent de conclure à l'indépendance des variables, et que si elle ne l'est pas, si la différence ne semble pas s'expliquer par les fluctuations d'échantillonnage, c'est qu'elle est probablement due à une liaison entre les variables.

Toute la question revient ainsi à préciser ce qu'on entend par « différence entre  $D$  et  $D$ conforme aux fluctuations d'échantillonnage ».

Pour cela nous allons étudier ces variations à partir d'observations que nous allons simuler ; nous commencerons par décrire une méthode pour simuler la mesure d'une variable X de distribution connue sur un individu quelconque de la population ; nous appliquerons ensuite cette méthode pour simuler la mesure de cette variable sur des échantillons de taille  $n$  et observer les variations ; enfin, nous la généraliserons pour simuler l'observation conjointe de deux variables supposée indépendantes et de distribution connue, et étudier les différences entre  $D$  et  $\overline{D}$ .

## Simulation de la mesure de X sur un individu

- $2<sup>d</sup>$  Soit X une variable de distribution D sur la population P. Simuler la mesure de X sur un individu quelconque de P consiste à sélectionner une modalité de X :
	- de manière aléatoire,
	- les chances de sortie des modalités étant leur fréquence dans la population<sup>1</sup>.

La première condition traduit le terme « quelconque » : la procédure de simulation ne doit pas permettre à l'expérimentateur de déterminer à l'avance la modalité qui sera sélectionnée, même s'il connaît celles qui peuvent l'être.

La seconde condition rend compte de l'importance relative des modalités dans la population : plus une modalité est fréquente, plus cette modalité doit avoir de chance d'être sélectionnée ; en d'autres termes, il faut qu'en répétant un grand nombre de fois la simulation, la fréquence de sortie d'une modalité se rapproche de sa fréquence dans P.

Le principe de la procédure de simulation retenue ici est simple : mettre dans une urne des boules dont les couleurs représentent les modalités, dans les mêmes proportions que dans la population, puis tirer une boule au hasard : la modalité sélectionnée est celle qui est représentée par la couleur. Cette procédure assure évidemment les deux conditions. Comme en pratique nous allons utiliser une urne imaginaire, nous devons rendre réaliste l'action de tirer une boule au hasard : il suffit de numéroter les boules de 1 à  $t$  (en supposant qu'il y a  $t$  boules), et

<sup>1.</sup> Dans tout ce cours, on suppose le nombre de modalités fini.

de tirer un de ces numéros au hasard, ce qui est relativement facile avec des dés, une table de nombres au hasard ou une calculatrice pourvue de la fonction Hasard (Rand, Random). En inscrivant directement (par l'imagination) les modalités sur les boules, plutôt que d'en passer par l'intermédiaire d'une couleur, on peut décrire le procédé de simulation de la manière suivante :

- 1. composer une urne de simulation  $U_X$  composée de t boules imaginaires numérotés, portant les modalités de X dans les mêmes proportions que dans P,
- 2. tirer au hasard un de ces numéros, et noter la modalité de la boule qui porte ce numéro.
- 3 Composition de l'urne de simulation  $U_X$ . On note D la distribution de X dans la population P, et  $f_i$  ses fréquences; composer l'urne de simulation  $U_X$  consiste à déterminer le nombre de boules portant chaque modalité,  $t_1$  pour la première modalité,  $t_2$  pour la seconde modalité, ...,  $t_k$  pour la dernière, puis à numéroter les boules; la somme des nombres  $t_1, ..., t_k$  doit être égale à la taille  $t$  de  $U$ ; d'autre part, comme les distributions de X doivent être identiques dans  $U$  et P, la fréquence  $\frac{t_i}{t}$  de la modalité  $m_i$  dans U doit être égale à sa fréquence  $f_i$  dans P; cette égalité  $t_i \over t = f_i$  donne  $t_i = t * f_i$ ; et pour que ce produit soit un entier il faut choisir t assez grand :
	- si les proportions  $f_i$  ont une seule décimale (exprimées en pourcentage ce sont des dizaines), il faut prendre  $t = 10$  (ou un multiple de 10) puisque  $10 * f_i$  est alors un entier;
	- si les proportions  $f_i$  ont 2 décimales (les pourcentages sont des entiers), il faut prendre  $t = 100$  (ou un multiple de 100) puisque  $100 * f_i$  est alors un entier;
	- si les proportions  $f_i$  ont 3 décimales (les pourcentages ont une décimale), il faut prendre  $t = 1000$  (ou un multiple de 1000) puisque  $1000 * f_i$  est alors un entier;
	- et ainsi de suite.

Pour résumer, on choisit d'abord  $t = 10^p$ , p étant le nombre de décimales des proportions  $f_i$  (si  $p = 1$   $t = 10$ , si  $p = 2$   $t = 100$ , etc.); puis on calcule les nombres  $t_i = f_i * t$  qui sont ainsi des entiers; enfin on numérote les  $t$  boules, modalité par modalité : les  $t_1$  premières sont numérotées de 1 à  $t_1$  et portent la modalité  $m_1$ ; les  $t_2$  suivantes numérotées de  $t_1 + 1$  à  $t_1 + t_2$ portent la modalité  $m_2$ , et ainsi de suite jusqu'aux  $t_k$  dernières, numérotées de  $t_1 + ... + t_{k-1} + 1$ à  $t_1 + t_2 + ... + t_k = t$  qui portent la modalité  $m_k$ . Cette construction garantit l'égalité des distributions de X dans  $U$  et P :  $m_i$  a les mêmes chances de sortir de  $U$  que d'être sélectionnée dans P :  $t_i$  chances sur t pour U identiques aux  $100 * f_i$  chances sur 100 pour P.

#### **4** Exemple. Composons l'urne de simulation  $U_X$  pour la variable X de distribution D dans P :  $X \mid m_1 \quad m_2 \quad m_3$  $\%$  | 55,6 22,2 22,2

Comme ces pourcentages ont une seule décimale, les fréquences en proportion en ont 3 (55,6% équivaut à la proportion 0,556); on choisit donc  $10^3 = 1000$  boules pour l'urne  $U_X$ ; on en déduit  $t_1 = 0.556 * 1000 = 556, t_2 = 222$  et  $t_3 = 222$ ; les 556 boules numérotées de 1 à 556 portent la modalité  $m_1$  (leur proportion 556/1000 est bien égale à  $f_1 = 0,556$ ), les 222 boules suivantes, numérotées de 557 à 556+222=778, portent la modalité  $m_2$ , et les 222 dernières, numérotées de 779 à 778+222=1000, la modalité  $m_3$ :

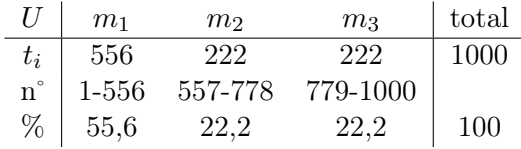

On vérifie bien que la distribution de X dans  $U$  est la distribution  $D$  de X dans P.

- 5 Tirage d'un numéro au hasard. Il consiste à sélectionner un nombre compris entre 1 et t : – de manière aléatoire,
	- de sorte que tous les nombres ont la même chance d'être sélectionné.

Plusieurs procédures sont possibles :

- a On peut lancer p fois un dé non pipé à 10 faces numérotées de 0 à 9 ; la suite des chiffres donne un nombre compris entre 0 et  $10^p - 1$ , auquel on ajoute donc 1 pour aller de 1 à  $10^p$ .
- b On peut utiliser une table de nombre au hasard ; c'est un tableau de chiffres qui permet de simuler le lancer d'un ou plusieurs dés à 10 faces : à partir d'une cellule initiale et dans une direction est, sud, ouest, nord, nord-est etc. on lit autant de chiffres successifs qu'il y a de dés ; pour le tirage suivant, on lit les chiffres suivants, dans la même direction. Par exemple, dans la table donnée en annexe, à partir de la cellule  $c_{11,26}$  et dans la direction *est* (gauche-droite) on lit la suite des nombres à 3 chiffres (p=3) 404 907 778 768 545 027 957 267 676 926 108 etc. ; il faut ici aussi ajouter 1 pour obtenir des nombres compris entre 1 et 1000.
- c On peut utiliser la fonction random (ou l'équivalent) d'une calculatrice ; cette fonction s'amorce avec un nombre-graine et donne des nombres pseudo-aléatoires (à partir d'une « graine » donnée, on obtient toujours la même suite) ; elle donne un nombre décimal compris entre 0 et 1 exclu : on prend les p premières décimales qui donnent un nombre compris entre 0 et  $10^p - 1$ , auquel on ajoute 1 pour obtenir un nombre compris entre 1 à  $10^p = t$ .
- d Enfin, on peut utiliser un site web prévu à cet effet : http://www.math-info.univ-paris5.fr/ \verb+~+smel/lexique/generateur/generateur.html donne une série de nombres au hasard compris entre 0 et 1 exclu ; http://www.randomnumbergenerator.com/ les fournit un à un, en cliquant sur « More random numbers » après avoir éventuellement paramétré (« Customize... ») le générateur.

Pour l'exemple précédent, supposons que le procédé c donne le nombre pseudo-aléatoire 0,58620...; on retient donc 586 auquel on ajoute 1 : la boule 587 portant la modalité  $m_2$ , celle-ci est la mesure simulée de X sur un individu quelconque de P.

#### Simulation de la mesure de X sur un échantillon.

- 6 Pour simuler la mesure de X sur un échantillon aléatoire de P, il suffit de répéter n fois la procédure précédente :
	- 1. on compose une urne de simulation  $U_X$ ,
	- 2. on tire une série de n numéros au hasard compris entre 1 et t, en notant à chaque fois la modalité de la boule portant le numéro.
- 7 Exemple : simulation de l'observation de la variable Y « absentéisme » dans un échantillon de taille 27. On suppose que la distribution de l'absentéisme dans la population des élèves est identique à la distribution de l'absentéisme dans l'échantillon, c'est à dire à la distribution marginale ; comme cette distribution en fréquence est celle de l'exemple précédent, l'urne de simulation  $U_Y$  est la même ; on tire 27 nombres au hasard entre 1 et 1000 en notant la modalité associée ; en utilisant la table donnée donnée en annexe, et en choisissant la direction est à partir de la cellule (11,26), on trouve (la modalité associée est entre parenthèses) :  $404+1(R)$ ,  $907+1(F)$ ,  $778+1(F)$ ,  $769(M)$ , 546(R), 28(R), 958(F), 268(R), 677(M), 927(F), 109(R), 664(M), 974(F), 451(R), 513(R), 42(R), 182(R), 781(F), 128(R), 871(F), 587(M), 195(R), 284(R), 716(M), 454(R), 507(R), 613(M). Ce qui donne la distribution suivante :

|          | Rare | Moyen | Fréquent |
|----------|------|-------|----------|
| Effectif |      |       |          |
|          | 51.9 |       | 25.9     |

Cette distribution est un peu différente de la distribution dans la population en raison des fluctuations d'échantillonnage ; celles-ci ont un effet d'autant plus grand que la taille de l'échantillon est petite ; une simulation (par ordinateur) sur un échantillon de taille 2000 donne par exemple la distribution suivante, globalement plus proche de la distribution dans P :

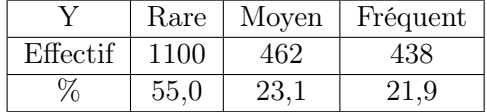

## Simulation d'une observation conjointe de deux variables indépendantes.

- 8 Pour simuler l'observation conjointe de X et Y sur un échantillon, on commence par simuler la mesure  $x_e$  de X à partir de la distribution D de X dans P; il faudrait ensuite utiliser la distribution conditionnelle  $Y_{x_e}$  pour simuler  $y_e$ . Dans le cas présent où X et Y sont supposées indépendantes, les distributions conditionnelles de Y sont toutes égales à la distribution  $D'$  de Y dans la population  $P$ : pour simuler l'observation conjointe de X et Y sur un individu  $e$ , il suffit donc de simuler  $x_e$  à partir de  $D$  puis de simuler  $y_e$  à partir de  $D'$ ; cela nécessite évidemment de construire deux urnes de simulation,  $U_X$  et  $U'_Y$ .
- 9 Exemple « Niveau scolaire et absentéisme ». Supposons la distribution de X dans la population égale en fréquence à (le choix de pourcentage sans décimale est volontaire) :

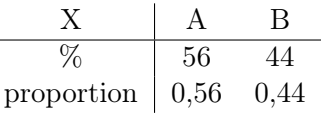

Les proportion ayant 2 décimales, il suffit de prendre 100 boules  $(10^2)$  pour construire  $U_X$ :

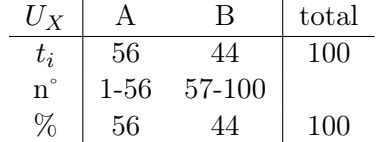

Pour Y, nous reprenons l'urne de simulation construite au §4 puisque la marge de Y est la distribution de l'exemple :

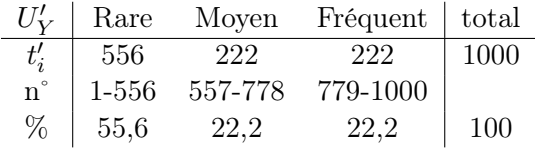

Pour la mesure conjointe d'un premier individu, on tire au hasard un nombre compris entre 1 et 100 pour X, puis un nombre compris entre 1 et 1000 pour Y ; si les nombres sont 97 et 374 on attribuera à l'individu la modalité conjointe  $(B, R_{\text{are}})$  et il participera à l'effectif  $n_{21}$ ; pour le second individu, on tire une seconde paire, 29 et 32, ce qui lui attribue la modalité conjointe (A,Rare) ; et ainsi de suite : la série de 27 paires 97 374, 29 32, 2 781, 59 193, 95 60, 57 785, 16 451, 55 236, 25 447, 11 87, 38 560, 58 787, 71 554, 35 485, 22 587, 96 641, 7 621, 49 616, 60 993, 54 436, 21 177, 25 230, 12 990, 11 720, 21 767, 96 118 et 96 720 donne la distribution suivante, à comparer avec la distribution théorique calculée dans le cours précédent :

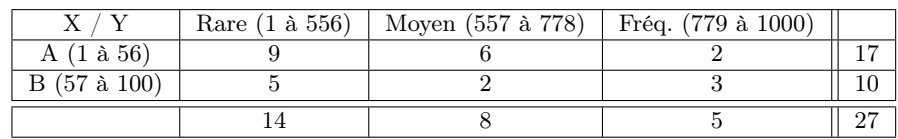

# Simulation du  $\chi^2$  sous hypothèse d'indépendance

- 10 La distribution conjointe précédente est une simulation d'une observation conjointe de deux variables indépendantes sur un échantillon de taille 27; en théorie le  $\chi^2$  de cette distribution devrait être nul, mais il est en réalité un peu supérieur en raison des fluctuations d'échantillonnage :  $\chi^2 = 1,64.$
- 11 On peut étudier expérimentalement la variation du  $\chi^2$  sous hypothèse d'indépendance en répétant un grand nombre de fois la simulation précédente, 1000 par exemple, et en notant la série des 1000  $\chi^2$  obtenus; la situation statistique est la suivante :
- la population P' est l'ensemble de tous les échantillons de taille 27 imaginables de la population P des élèves (un individu de P' est un échantillon de taille 27) ;
- l'échantillon est le sous-ensemble des 1000 individu-échantillons (de taille 27) simulés ;
- la variable Z est le  $\chi^2$  (on mesure chaque individu-échantillon par son  $\chi^2$ ), qui est une variable continue ;
- les modalités sont (par exemple) des intervalles de largeur  $2: [0 2], [2 4], [4 6]$  etc.;
- pour chacun des 1000 échantillons, on simule l'observation conjointe du niveau et de l'absentéisme en les supposants indépendants, et en note le  $\chi^2$  de la distribution conjointe obtenue  $(z_e = \chi^2(D)).$

On obtiendrait alors une distribution de Z de la forme :

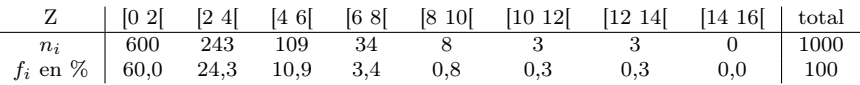

Cette distribution montre que pour 84% des échantillons sur lesquels on a fait l'observation conjointes de X et Y en les supposant indépendantes, les fluctuations d'échantillonnage conduisent à un  $\chi^2$  inférieur à 4 (en théorie ils devraient tous être nuls), et dans 0,6% seulement des cas à un  $\chi^2$  supérieur à 10. Supposons alors que dans une autre population d'élèves pour laquelle on ignore si X et Y sont indépendantes, une observation conjointe sur un échantillon de taille 27 donne un  $\chi^2$  égal à 18,2 : on pourrait à juste titre en conclure que, puisque cette valeur 18,2 est très peu probable si X et Y étaient indépendantes, les variables ne semblent pas l'être dans ce cas; si on avait trouvé un  $\chi^2$  égal à 3,8 on aurait pu conclure que tout se passe comme si X et Y étaient indépendantes. Cette démarche est celle du test du  $\chi^2$  qui est l'objet du cours suivant.

### Questions de cours

- 1. Qu'est-ce qu'on peut appeler fluctuations d'échantillonnage ?
- 2. Quelles sont les deux conditions que doit respecter la simulation d'une mesure de X de distribution D sur un individu ?
- 3. Qu'est-ce que signifie tirer au hasard un nombre compris entre 1 et 100 ?
- 4. Quelle est la taille minimale d'une urne de simulation quand les fréquences en pourcentage sont indiquées avec une décimale ?
- 5. Quelle sera l'effectif de la modalité  $m_i$  dans l'urne de simulation si sa fréquence dans P est 12,7% ?
- 6. Dans l'exemple 4, quelle est la modalité sélectionnée si le nombre tiré est 900 ? 555 ? 778 ? 779 ?
- 7. Combien faut-il construire d'urne de simulation pour simuler l'observation conjointe de deux variables indépendantes ?
- 8. Comment simule-t-on l'observation conjointe de deux variables indépendantes ?
- 9. Dans la situation exposée à la fin du §11, quelle conclusion peut-on tirer si le  $\chi^2$  de l'échantillon est 10.5 ? 9,1 ? 6,3 ? 4,7 ? 2,4 ? 1,64 ?

# Annexe : table de chiffres au hasard

Cette table a 40 lignes et 50 colonnes regroupées 5 par 5 pour faciliter la lecture. On choisit au hasard une cellule initiale et une direction (est, sud, ouest, nord, nord-est, etc.) et on lit autant de chiffres qu'il est nécessaire.

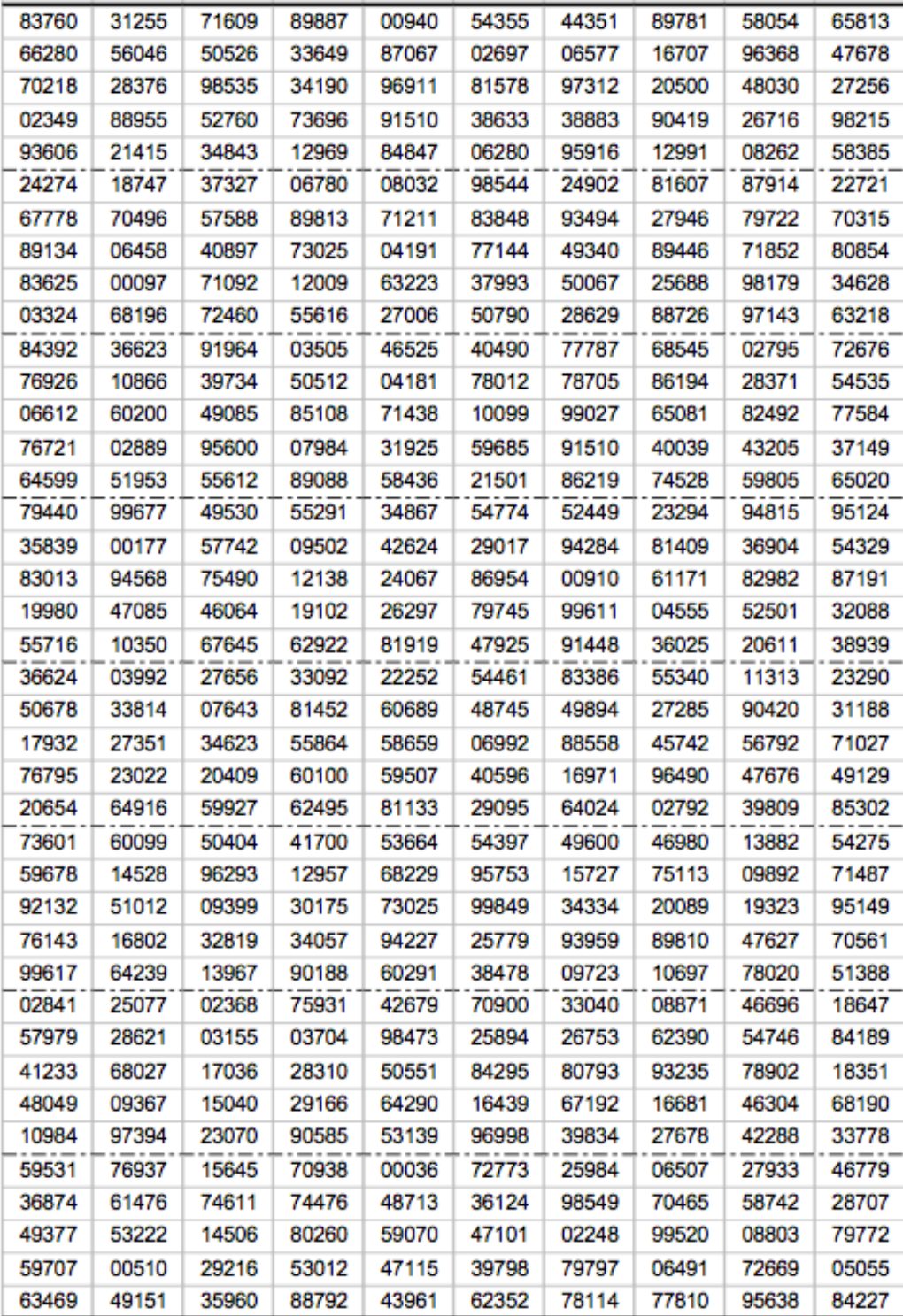